#### Aeternity node architecture

Ulf Wiger Dimitar Ivanov

### Structure and build

- Non-distributed Erlang nod $\bullet$  oots
- rebar3 build strategies
- Common Test suites
- Docker build support
	- Used not least in system\_test system\_test

apps config aecore aeutils aevm ...

\_build

Extracted apps:

- aeminer
- aebytecode
- aeserialization
- aestratum
- ecrecover
- enoise
- mnesia rocksdb

# The 'setup' application

- Controls location of data and log files
- Dynamic expansion of application env vars
- Fine control of system initialization order (next slide)

```
From config/sys.config: 
\{ setup,
             {abort_on_error, true},
             {data_dir, "data"},
            \{log \space \overline{dir}, \space "log"\} ]}
```

```
From aecore/aecore.app.src:
```

```
 {env, [
          {exometer_predefined,
           {script, 
"$PRIV_DIR/exometer_predefined.script"}},
          {exometer_defaults,
           {script, 
"$PRIV_DIR/exometer_defaults.script"}},
```
## System start order

- The 'setup' application runs initialization hooks when started
	- The hooks are locally defined in each .app.src file
- Numbered MFA hooks executed synchronously, in numeric order
	- Order within a numbered 'phase' is undefined

```
From aeutils/aeutils.app.src:
```

```
{'$setup_hooks',
 \Gamma {normal, [
              {100, \{aeu env, read config, []}\} ]}
 ]}
```
#### **From aecore/aecore.app.src:**

```
{'$setup_hooks',
 [
```

```
 {normal, [
```

```
{110, \{aecore app, check env, []}\},{110, \{aec dev reward, ensure env, []}\},{110, \{aehttp app, check env, [ ] \},
 {110, \text{ face hard forks, ensure env, } []},
 {110, \{aec\ mining, check env, []}\},{200, \{aec db, check db, []}\} ]}
```
# Configuration and environment

- $\cdot$  aeu env:read config() (phase 100) reads the .[yaml|json] config
- The check  $env()$  functions in phase 110 read and cache/optimize env/config
- The aeu env API has evolved over time
	- Lots of legacy env var handling around

#### **From aeutils/priv/aeternity\_config\_schema.json**

```
"$schema" : "http://json-schema.org/draft-04/schema#",
"type" : "object",
"additionalProperties" : false.
"properties" : \{"peers" : \{"description":
        "Pre-configured addresses of nodes to contact. If not
        "type" : "array",
        "items" : \{"type" : "string",
            "description" : "Aeternity Node address",
            "example" : "aenode://pp_ySU7cHqsymnuBP9iSe4rMnH1F
            "pattern": "^aenode://pp [a-zA-Z0-9]+@[^:\\.\"!#$9
       -}
   },
    "blocked peers" : {
       "description":
       "Pre-configured addresses of nodes NOT to contact",
        "type" : "array",
```
# Example of 'evolved' env checking

- aeu\_env:user\_config\_or\_env() **From aecore/src/aec\_metrics.erl**
	- $-$  First checks the user confi
	- Then app environment
	- Then hard-coded default

```
default host() ->aeu env:user config or env(
      [<<"metrics">>, <<"host">>], aecore, metrics host, gethostname()).
```

```
gethostname() ->
    \{ok, H\} = inet:gethostname(),
    list to binary(H).
```

```
default port() ->aeu_env:user_config_or_env(
      [<<"metrics">>, <<"port">>], aecore, metrics port, ?DEFAULT PORT).
```

```
reconnect interval() ->
   aeu_env:user_config_or_env(
      [<<"metrics">>, <<"reconnect interval">>],
      aecore, metrics_reconnect_interval, ?DEFAULT_RECONNECT_INTERVAL).
```
#### JSON-Schema Syntax Check

- The jsx parser doesn't give informative error info
- Suggestion: If schema fails to compile, paste contents int something like ttps://www.jsonschemavalidator.net/
- The aeternity heck\_config  $\leq$  configommand will run a schema validation (no helpful syntax check)

# Database initialization

- Mnesia is listed as load-only in the relx 'release'
- Started explicitly from aec db, called from aecore\_app:start/2
- Aec  $db:check db()$  was previously called from start phase 200
	- Prepares database backend
	- Checks existing db
	- Possibly creates empty db
- The mnesia rocksdb backend is maintained by Aeternity

#### **From aecore/src/aecore\_app.erl**

```
start( StartType, StartArgs) ->
    ok = \text{lager:info("Starting accore node"),}ok = acc jobs queues: start(),
    ok = application: ensure_started(mnesia),
    aec_db:load_database(),
    case aec db:persisted valid genesis block() of
        true ->aecore_sup:start_link();
        false \rightarrowlager:error("Persisted chain has a different genesis block than "
                        ++ "the one being expected. Aborting", []),
            {error, inconsistent database}
    end.
```
#### **From aecore/src/aecore.app.src**

```
{start phases, [
                {\{create metrics probes, []\},{start reporters, []}
               1
```
(More on metrics in other presentation)

# Jobs: Load regulation

- $\cdot$  Principle: Regulate load at the edges of the system
- Jobs puts requests in designated queues
	- Then pulls jobs at configured batch size/frequency
- Some queues can be tweaked in user config
- Queue API: aec\_jobs\_queues.erl

#### **From aecore/src/aecore\_app.erl**

```
run(Queue, F) when is function(F, 1) ->
    T0 = erlang:system time(microsecond),
    case jobs:ask(Oueue) of
        \{ok, Opaque\} ->
            log outcome(Queue, accepted, T0),
            try F(Opaque)
            after
                iobs:done(Opaque)
            end:
        {error, Reason} ->
            log outcome(Queue, rejected, T0),
            erlang:error({rejected, Reason})
    end.
```

```
log_outcome(Queue, Result, T0) when Result == accepted; Result == rejected ->
    T1 = erlang:system time(microsecond),
    aec metrics:try_update(metric(Queue, [Result, wait]), T1-T0),
    aec_metrics:try_update(metric(Queue, [Result]), 1).
```
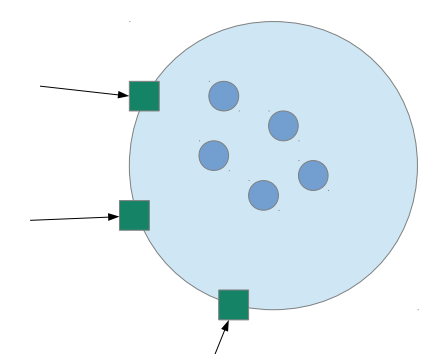